## **Computergestuetzte Mathematik (Lineare Algebra mit Maple) Lektion 7 (28. Nov.)**

#### **Vektoren und Matrizen**

```
x := <1,2,3>;
                                     \chi := \begin{bmatrix} 1 \\ 2 \\ 3 \end{bmatrix}(1.1)
    y := <4|5|6>;
                                 y:=\begin{bmatrix} 4 & 5 & 6 \end{bmatrix}(1.2)
    A := << 1 | 2 | 3 >,
     < 4 | 5 | 6 >,
     < 7 | 8 | 9 >>;
                                  A:=\left[\begin{array}{ccc} 1 & 2 & 3 \\ 4 & 5 & 6 \\ 7 & 8 & 0 \end{array}\right](1.3)
about(A);
Matrix(3, 3, [[1,2,3],[4,5,6],[7,8,9]]):
    property aliased to Matrix(3, 3, [[1,2,3],[4,5,6],[7,8,9]])
> about(x);
Vector(3, [1,2,3]):
    property aliased to Vector(3, [1,2,3])
about(y);
Vector[row](3, [4,5,6]):
    property aliased to Vector[row](3, [4,5,6])
AA := Matrix(3, 3, [[1, 2, 3], [4, 5, 6], [7, 8, 9]]); # 
   alternative Eingabe
                                AA := \begin{bmatrix} 1 & 2 & 3 \\ 4 & 5 & 6 \\ 7 & 8 & 9 \end{bmatrix}(1.4)
  xx := Vector(3,[1,2,3]);
```
 $\chi_X := \begin{bmatrix} 1 \\ 2 \\ 3 \end{bmatrix}$ **(1.5)**  $> A*_{X}$ ; . (in rtable/Product) invalid arguments **A . x; # Matrix Vektor Produkt**  $\begin{bmatrix} 14 \\ 32 \\ 50 \end{bmatrix}$ **(1.6) y . A; # Vektor Matrix Produkt (1.7) B := < < 1, 4, 7 > | < 2, 5, 8 > | < 3 , 6 , 9 >>; (1.8)**  $\begin{bmatrix} \frac{1}{2} & \frac{1}{2} & \frac{1}{2$  $\begin{bmatrix} 0 & 0 & 0 \\ 0 & 0 & 0 \\ 0 & 0 & 0 \end{bmatrix}$ **(1.9)** |<br>|<br>|<br>|<br>|<br>|<br>|<br>|<br>|<br>|<br>|<br>|<br>|<br>|<br><br>|<br><br><br>|<br><br><br>|  $\begin{array}{|c|cccc|}\n1 & 2 & 3 & 1 & 2 & 3 \\
4 & 5 & 6 & 4 & 5 & 6 \\
7 & 8 & 9 & 7 & 8 & 9\n\end{array}$ **(1.10) < A , B >;**  $\begin{array}{|c|c|} \hline 1&2&3\\4&5&6\\7&8&9\\1&2&3\\4&5&6\\ \hline \end{array}$ **(1.11)** 7 8 9 **Id := A^0;**  $Id := 1$ **(1.12) about(Id);**

1: All numeric values are properties as well as objects. Their location in the property lattice is obvious, in this case integer. **C := A + 2; # A + 2\*IdentityMatrix Achtung Unterschied zu MATLAB!**  $C := \begin{bmatrix} 3 & 2 & 3 \\ 4 & 7 & 6 \\ 7 & 8 & 11 \end{bmatrix}$ **(1.13) C^(-1); # Matrixinverse;**  $\begin{bmatrix} \frac{29}{32} & \frac{1}{16} & -\frac{9}{32} \\ -\frac{1}{16} & \frac{3}{8} & -\frac{3}{16} \\ -\frac{17}{32} & -\frac{5}{16} & \frac{13}{32} \end{bmatrix}$ **(1.14) % . (A + 2);**  $\begin{bmatrix} 1 & 0 & 0 \\ 0 & 1 & 0 \\ 0 & 0 & 1 \end{bmatrix}$ **(1.15)**  $\left[\begin{array}{ccc} \searrow & (A + 2) & . & (1.14) \\ & & & \end{array}\right]$  $\begin{bmatrix} 1 & 0 & 0 \\ 0 & 1 & 0 \\ 0 & 0 & 1 \end{bmatrix}$ **(1.16)** > Matrix(3, shape = identity);<br>
<br>
0 1 0<br>
0 0 1<br>
0 0 1 **(1.17)** > Matrix( <1,2,3>, shape = diagonal);<br>  $\begin{bmatrix} 1 & 0 & 0 \\ 0 & 2 & 0 \\ 0 & 0 & 3 \end{bmatrix}$  $\left[\begin{array}{ccc} 0 & 2 & 0 \\ 0 & 0 & 3 \end{array}\right]$ <br>> circ := Matrix(4, (i,j) -> (i-j)^3); **(1.18)**

$$
circ:=\begin{bmatrix}\n0 & -1 & -8 & -27 \\
1 & 0 & -1 & -8 \\
8 & 1 & 0 & -1 \\
27 & 8 & 1 & 0\n\end{bmatrix}
$$
\n(1.19)  
\n
$$
\Rightarrow \text{circ}(-1);\n\begin{bmatrix}\n0 & -\frac{1}{36} & \frac{2}{3} & -\frac{1}{36} \\
\frac{1}{36} & 0 & -\frac{3}{4} & \frac{2}{9} \\
-\frac{2}{9} & \frac{3}{4} & 0 & -\frac{1}{36}\n\end{bmatrix}
$$
\n(1.20)  
\n
$$
\Rightarrow \text{hilbert} := \text{Matrix}(4, (i, j) \rightarrow 1/(i+j-1));
$$
\n
$$
\begin{bmatrix}\n1 & \frac{1}{2} & \frac{1}{3} & \frac{1}{4} \\
\frac{1}{3} & -\frac{2}{9} & \frac{1}{36} & 0 \\
\frac{1}{3} & \frac{1}{4} & \frac{1}{5} & \frac{1}{6}\n\end{bmatrix}
$$
\n(1.21)  
\n
$$
\text{hilbert} := \text{Matrix}(400, (i, j) \rightarrow 1/(i+j-1));
$$
\n
$$
\begin{bmatrix}\n1 & \frac{1}{2} & \frac{1}{3} & \frac{1}{4} \\
\frac{1}{4} & \frac{1}{5} & \frac{1}{6} & \frac{1}{7}\n\end{bmatrix}
$$
\n(1.22)  
\n
$$
\Rightarrow \text{hilbert} := \text{Matrix}(400, (i, j) \rightarrow 1/(i+j-1));
$$
\n
$$
\text{hilbert} := \begin{bmatrix}\n400 \times 400 \text{ Matrix} \\
\text{Data Type: anything} \\
\text{Storage: rectangular} \\
\text{Order: Fortran-order}\n\end{bmatrix}
$$
\n(1.22)  
\n
$$
\Rightarrow \text{with}(\text{LinearAlgebra}):
$$
\n
$$
\begin{bmatrix}\n1 & 4 & 7 \\
2 & 5 & 8 \\
3 & 6 & 9\n\end{bmatrix}
$$
\n(1.23)  
\n
$$
\Rightarrow B := A;
$$

**(1.25) (1.28) (1.31) (1.32) (1.26) (1.30) (1.24) (1.27) (1.29) B[1,2] := 222; B; A; A[1,2] := 2; B := Copy(A); B[1,2] := 777; B; A;**

### **Lineare Gleichungssysteme**

**restart:**

$$
\begin{cases}\n> g1 := x + y - z = 1; \\
g1 := x + y - z = 1\n\end{cases}
$$
\n(2.1)

**(2.2) g2 := 2\*x + y - 3\*z = 0;**

$$
33 := x - 2 \, z = -1 \tag{2.3}
$$

> solve({g1, g2, g3}, {x,y,z});  
\n
$$
\{x = -1 + 2z, y = 2 - z, z = z\}
$$
\n
$$
= \text{subs}(\text{*, } {g1, g2, g3});
$$
\n(2.4)

$$
\text{subs}(\text{*, } \{ \text{gl}, \text{ g2 }, \text{ g3} \}) ;\n \left\{ -1 = -1, 0 = 0, 1 = 1 \right\}
$$
\n(2.5)

**with(LinearAlgebra): B := GenerateMatrix( [g1, g2, g3], [x, y, z], augmented = true);**

$$
B := \begin{bmatrix} 1 & 1 & -1 & 1 \\ 2 & 1 & -3 & 0 \\ 1 & 0 & -2 & -1 \end{bmatrix}
$$
 (2.6)

| 1 0 -2 -1 |<br>| > A := SubMatrix(B, 1..3, 1..3);<br>| 1 1 -1 |

**g3 := x - 2\*z = -1;**

$$
A := \begin{bmatrix} 1 & 1 & -1 \\ 2 & 1 & -3 \\ 1 & 0 & -2 \end{bmatrix}
$$
 (2.7)

**SubMatrix(B, 1..3, 4..4);**

$$
\left[\begin{array}{c}1\\0\\-1\end{array}\right]
$$
 (2.8)

**whattype(%);**

**(2.9) Matrix** 

> **b** := convert((2.8), Vector);<br>  $b := \begin{bmatrix} 1 \\ 0 \\ -1 \end{bmatrix}$ 

**(2.10)**

**whattype(%);**

$$
Vector_{column}
$$

**x := LinearSolve(A, b);**

**(2.12)**

**(2.11)**

$$
x := \begin{bmatrix} -1 + 2 & -t_3 \\ 2 & -t_3 \\ -t_3 \end{bmatrix}
$$
(2.12)  
\n
$$
\begin{bmatrix} 1 \\ 0 \\ -1 \end{bmatrix}
$$
(2.13)  
\n
$$
\begin{bmatrix} 1 \\ 0 \\ -1 \end{bmatrix}
$$
(2.13)  
\n
$$
\begin{bmatrix} 1 & 0 & -2 & -1 \\ 0 & 1 & 1 & 2 \\ 0 & 0 & 0 & 0 \end{bmatrix}
$$
(2.14)

### **Zeilenweise Manipulation**

**B;**  $\begin{bmatrix} 1 & 1 & -1 & 1 \\ 2 & 1 & -3 & 0 \\ 1 & 0 & -2 & -1 \end{bmatrix}$ **(3.1)**  $\begin{bmatrix} \triangleright \texttt{A1} & \texttt{:= RowOperation(B, [2,1], -2)}; \\ & & & \begin{bmatrix} 1 & 1 & -1 & 1 \\ 0 & -1 & -1 & -2 \\ 1 & 0 & -2 & -1 \end{bmatrix} \end{bmatrix}$ **(3.2)** > A2 := RowOperation(A1, [3,1], -1);<br> $A2 := \begin{bmatrix} 1 & 1 & -1 & 1 \\ 0 & -1 & -1 & -2 \\ 0 & -1 & -1 & -2 \end{bmatrix}$ **(3.3)** > A3 := RowOperation(A2, [3,2], -1);<br> $A3 := \begin{bmatrix} 1 & 1 & -1 & 1 \\ 0 & -1 & -1 & -2 \\ 0 & 0 & 0 & 0 \end{bmatrix}$ **(3.4)**  $\sqrt{\phantom{a}}$  > A4 := RowOperation(A3, [1,2], 1);

**(3.5)**

$$
A4 := \begin{bmatrix} 1 & 0 & -2 & -1 \\ 0 & -1 & -1 & -2 \\ 0 & 0 & 0 & 0 \end{bmatrix}
$$
(3.5)  
\n
$$
A4 := \begin{bmatrix} 1 & 1 & -1 & 1 \\ 0 & 1 & 1 & 2 \\ 0 & 0 & 0 & 0 \end{bmatrix}
$$
(3.6)

## **Rang und Determinante**

**(4.2) (4.1)**  $\bar{\triangleright}$  Rank(B); 2 **Determinant(A);** 0

**Normalformen A; Eigenvalues(A);**  $\left[\begin{array}{rrr} 1 & 1 & -1 \\ 2 & 1 & -3 \\ 1 & 0 & -2 \end{array}\right]$  $\left[\begin{array}{c} 0 \\ 2 \\ -2 \end{array}\right]$ 

**(5.1)**

**ew,T := Eigenvectors(A);**

$$
ew, T := \begin{bmatrix} 2 \\ 0 \\ -2 \end{bmatrix}, \begin{bmatrix} 4 & 2 & 0 \\ 5 & -1 & 1 \\ 1 & 1 & 1 \end{bmatrix}
$$
 (5.2)

**J := Matrix(ew, shape=diagonal);**

$$
J := \begin{bmatrix} 2 & 0 & 0 \\ 0 & 0 & 0 \\ 0 & 0 & -2 \end{bmatrix}
$$
 (5.3)

**T** . J . T<sup>^</sup>(-1);

x = 
$$
3x + 1
$$
 and  $x = 1$  and  $x = 1$  and <

 $\left[ \begin{array}{ccccccc} 0 & 0 & 0 & 0 & 0 & 0 \ 0 & 0 & 0 & 0 & 0 & 0 \ 0 & 0 & 0 & 0 & 0 & 0 \ 0 & 0 & 0 & 0 & 0 & 0 \ 0 & 0 & 0 & 0 & 0 & 0 \ 0 & 0 & 0 & 0 & 0 & 0 \ 0 & 0 & 0 & 0 & 0 & 0 \end{array} \right]$ **(5.7)**

# **Andere Operationen mit Matrizen**

**restart: with(LinearAlgebra): v := Vector(3, symbol = x, orientation = column); (6.1) w := Vector(3, symbol=y, orientation = column);**  $w := \begin{bmatrix} y_1 \\ y_2 \\ y_3 \end{bmatrix}$ **(6.2) w[1]; (6.3)**  $y_1$ **v . w; (6.4) v . w assuming real; CrossProduct(v, w); (6.5)**  $\begin{bmatrix} x_2 y_3 - x_3 y_2 \\ x_3 y_1 - x_1 y_3 \\ x_1 y_2 - x_2 y_1 \end{bmatrix}$ **(6.6) VectorNorm(v); (6.7) VectorNorm(v, 2);(6.8)**

**with(plots):**  $>$  **A** := <<3, 1, 2>|<5, 2, 1>>;<br>  $A := \begin{bmatrix} 3 & 5 \\ 1 & 2 \\ 2 & 1 \end{bmatrix}$ **(6.9) b**<br>> map( x -> x^2, A);<br><br><br><br><br><br><br><br><br><br><br><br><br><br><br><br><br><br><br><br><br><br><br><br><br><br><br><br><br><br><br><br>  $\begin{bmatrix} 9 & 25 \\ 1 & 4 \\ 4 & 1 \end{bmatrix}$ **(6.10)** > map( x ->  $\sin(x/2)$ , A);<br>  $\begin{bmatrix} \sin(\frac{3}{2}) & \sin(\frac{5}{2}) \\ \sin(\frac{1}{2}) & \sin(1) \\ \sin(1) & \sin(\frac{1}{2}) \end{bmatrix}$ **(6.11)**

**matrixplot((6.11), heights = histogram,gap=0.1,axes=frame, orientation=[-20,60]);**

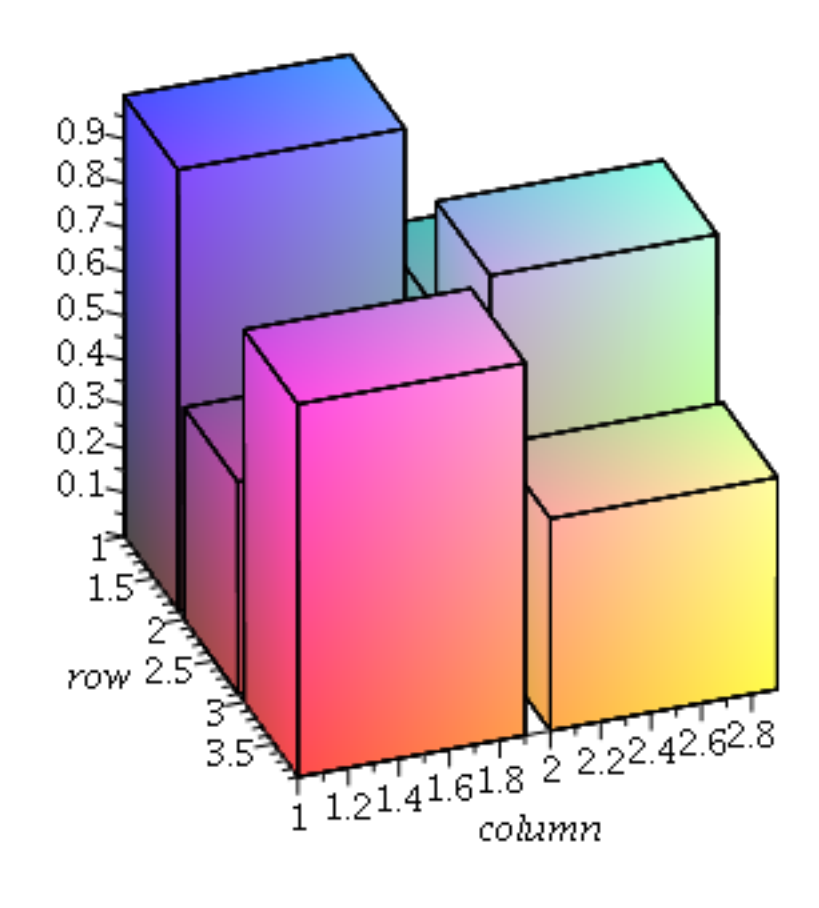